Dreamweaver 8

- 13 ISBN 9787115304773
- 10 ISBN 7115304777

出版时间:2013-2

 $(2013-02)$ 

页数:200

版权说明:本站所提供下载的PDF图书仅提供预览和简介以及在线试读,请支持正版图书。

www.tushu111.com

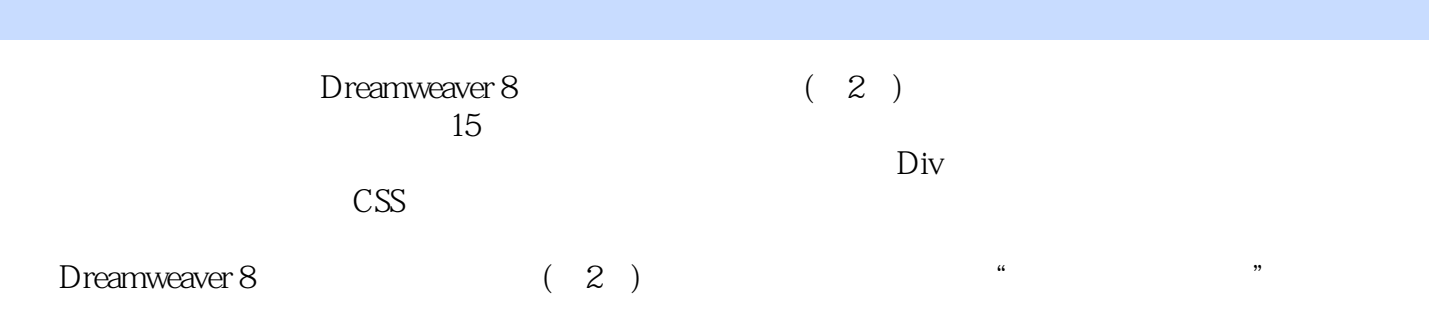

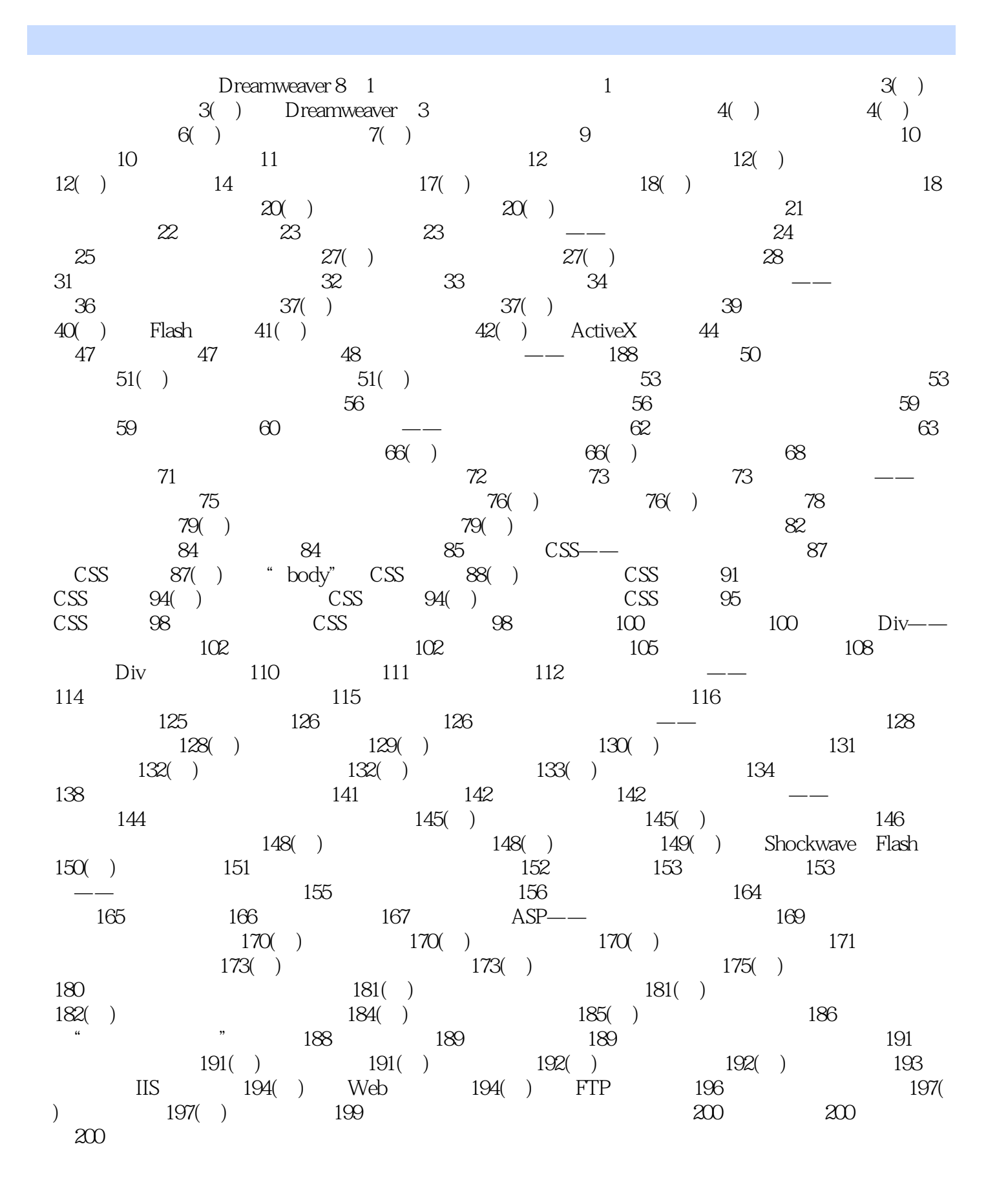

 $\mathcal{H}$ 

![](_page_3_Picture_26.jpeg)

本站所提供下载的PDF图书仅提供预览和简介,请支持正版图书。

:www.tushu111.com